#### A Toolchain for Symplifying Network Simulation Setup

#### Lorenzo Saino, Cosmin Cocora and George Pavlou

Communications and Information Systems Group Department of Electrical and Electronics Engineering University College London [{l.saino,c.cocora,g.pavlou}@ee.ucl.ac.uk]({l.saino, c.cocora, g.pavlou}@ee.ucl.ac.uk)

<http://fnss.github.com>

K ロ ▶ K @ ▶ K 할 ▶ K 할 ▶ 이 할 → 9 Q @

## **Outline**

#### Fast Network Simulation Setup (FNSS) toolchain

**KORKA SERKER DE VOOR** 

- $\blacktriangleright$  Background and motivations
- $\blacktriangleright$  Workflow
- $\blacktriangleright$  Functional features

#### Modelling link capacity assignments

- $\blacktriangleright$  Problem statement
- $\blacktriangleright$  Proposed solution
- $\blacktriangleright$  Evaluation

#### Summary and conclusions

#### Background and motivation

Setting up a network simulation is a cumbersome and error-prone task. This requires to:

- $\blacktriangleright$  select a suitable topology,
- $\triangleright$  configure it with link capacities, weights, delays, buffer sizes, protocol stacks and applications,
- $\blacktriangleright$  generate a traffic matrix or configure traffic sources,
- $\blacktriangleright$  deploy all this in the target simulator.

No tools currently exist taking care of all these steps. All currently available tools only provide capabilities to parse or generate unconfigured topologies or are bound to a specific simulator.

**KORKAR KERKER EL POLO** 

## Introducing FNSS

Fast Network Simulation Setup (FNSS) is a toolchain allowing network researchers and engineers to easily set up a network simulation scenario (topology, traffic matrix, event schedule) and deploy it in the preferred target simulator.

FNSS is made of a core library and a number of APIs and adapters:

- $\blacktriangleright$  The core library, written in Python, generates simulation scenarios and export them to XML files.
- $\triangleright$  Adpaters and APIs can be used to import a scenario in the target simulator:

**KORK EX KEY KEY YOUR** 

- $\blacktriangleright$  APIs: Java, C++, Python
- Adapters:  $ns-2$ ,  $ns-3$

#### **Workflow**

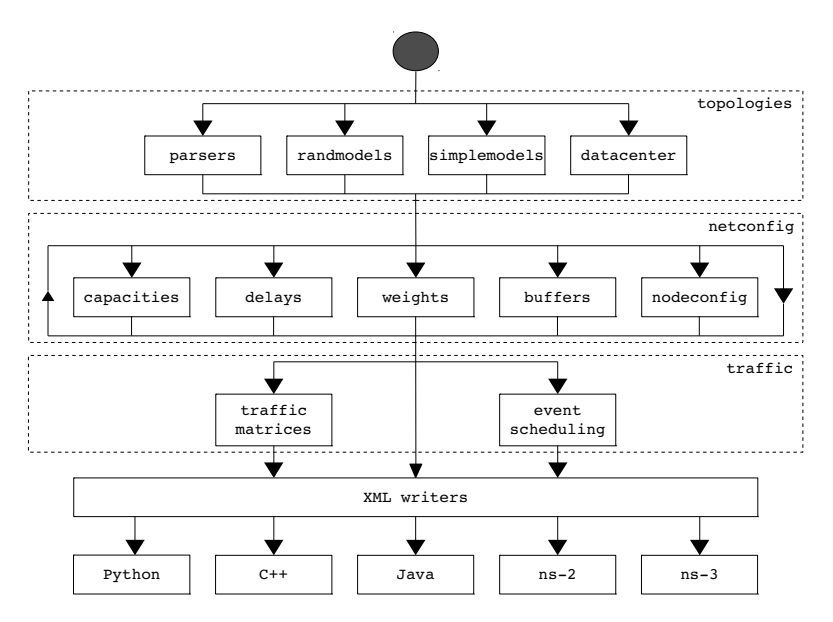

K ロ ▶ K @ ▶ K 할 ▶ K 할 ▶ | 할 | © 9 Q @

## Topology creation

#### Import:

- $\triangleright$  from other generators: BRITE, INET, aSHIIP
- $\triangleright$  from datasets: RocketFuel, CAIDA AS relationships, Topology Zoo, Abilene

#### Generate:

 $\triangleright$  random topologies: Barabási-Albert, extended Barabási-Albert, Erdős-Rényi, Waxman, Generalized Linear Preference (GLP).

**KORK EX KEY KEY YOUR** 

- $\triangleright$  datacenter topologies: two-tier, three-tier, fat tree, B-cube
- $\triangleright$  simple topologies: star, ring, line, dumbbell, tree, mesh

## Topology configuration

- $\triangleright$  Link capacities assignment: constant, manual, random (uniform, power-law, Zipf-Mandlebrot, user-defined pdf), new centrality-based models (we'll talk about them later)
- $\triangleright$  Link delays assignment: constant, manual, proportional to link length
- $\triangleright$  Link weight assignment: constant, manual, proportional to link delay, proportional to inverse of capacity
- $\triangleright$  Buffer sizes assignment: constant, manual, bandwidth-delay product, proportional to link capacity
- $\triangleright$  Protocol stack and applications: each node can be assigned one stacks and several applications

**KORKAR KERKER EL POLO** 

#### Event scheduling

FNSS can produce event schedules and export them to an XML file. An event schedule is a list of events labelled with an execution time. An event is modelled as a dictionary of key-value attributes.

For example, an HTTP request event could be:

```
event = {
   'client_ip': '192.168.1.24'
   'proxy': '192.168.1.100:8080'
   'method': 'GET'
   'url': 'http://www.ucl.ac.uk/'
   'User-Agent': 'fnss-client'
   'Connection': 'keep-alive'
}
```
The target simulator must be able to interpret the meaning of the event attributes.

**KORKA SERKER DE VOOR** 

#### Traffic Matrix

FNSS can synthetically generate traffic matrices according to the Ranking Metrics Heuristic method.<sup>1</sup>

It can generate the following traffic matrices:

- $\triangleright$  Static: traffic volumes at single point in time
- $\triangleright$  Stationary: series of traffic volumes suitable for modelling network traffic variations over short timescales (up to 1-1.5 hours)
- $\triangleright$  Cyclostationary: series of traffic volumes suitable for modelling diurnal patterns in network traffic

 $<sup>1</sup>A$ . Nucci, A. Sridharan, and N. Taft. The problem of synthetically generating ip</sup> traffic matrices: initial recommendations. ACM SIGCOMM Computer Communication Review, 35(3):1932, 2005.**KOD KARD KED KED E VOQO** 

#### Deployment in target simulator

Supported target simulators are integrated using different strategies:

- $\blacktriangleright$  Java,  $C++$  or Python API: Parse topology, traffic matrix and event schedule XML files and convert them to objects of the target language
- **Ins-2 adapter:** Python script which parses topology  $XML$  file and converts it to a Tcl script
- **Ins-3 adapter:** ns-3 C++ module capable of parsing topology and event schedule XML files, deploy the topology, schedules all the events and start the simulation
- $\triangleright$  Omnet  $++$  adapter: Python script which parses topology XML file and converts it to a NED script

**KORKAR KERKER EL POLO** 

Background and problem statement

#### Background

- $\blacktriangleright$  Inferred or synthetically generated network topologies do not include link capacities.
- $\triangleright$  Little research effort has focused on inferring and modelling link capacity assignments in an ISP network.
- $\triangleright$  Common practice in network simulations is to randomly assign link capacities following various distributions and analyse results sensitivity.

**Problem definition:** Let  $G(E, V)$  be a graph with vertices  $V = \{v_1, v_2, ..., v_n\}$  and edges  $E = \{e_1, e_2, ..., e_m\}$  representing the topology of an ISP backbone network whose edges have capacities belonging to the set  $C = \{c_1, c_2, ..., c_p\}$ , with  $|C| \ll |E|$ , assigned according to  $f_c : E \to C$ . The objective is to find the most realistic estimate  $\hat{f}_{\mathsf{c}}$  of  $f_{\mathsf{c}}$ , assuming that no additional information about the network apart from  $G$  and  $C$  is available.

Proposed solution

Our argument is that a key factor influencing the link capacity assignment is the importance of the link itself which also depends on the importance of the nodes that the link connects. Important links are more likely to have higher capacities.

How do we quantify the importance of links?

- $\blacktriangleright$  Edge betweenness centrality
- $\triangleright$  Degree centrality gravity
- $\triangleright$  Communicability centrality gravity

Our solution is to assign values c of link capacity proportionally to the value m of the centrality metric considered:

$$
c(u,v) \propto m(u,v) \qquad c(u,v) \in C
$$

**KORK EX KEY KEY YOUR** 

Evaluation methodology

**Datasets:** we evaluated the performance of our method on five networks with known topology and link capacity assignments:

- GEANT: European academic network
- $\triangleright$  GARR: Italian academic network
- $\triangleright$  WIDE: Japanese academic network
- $\blacktriangleright$  RedIris: Spanish academic network
- ▶ Uninett: Norwegian academic network

#### Methodology:

- $\triangleright$  Assign link capacities according to our method
- $\triangleright$  Measure how different this assignment is from the real network.
- $\triangleright$  Random assignment (uniform) used as baseline. This is the most commonly used method in literature.

**KORKA SERKER DE VOOR** 

Performance metrics

Matching Capacity Ratio (MCR): the fraction of links whose capacity assignment matches the real capacity

$$
MCR = \frac{|\{e \in E|\hat{f}(e) = f(e)\}|}{|E|}
$$

<span id="page-13-0"></span>Capacity Rank Error (CRE): RMSE between the rank in C of real and inferred capacity normalized by  $|C|$ 

$$
CRE = \frac{1}{|C|} \times \sqrt{\frac{1}{|E|} \sum_{e \in E} \left[ R(\hat{f}_e) - R(f_e) \right]^2}
$$

**KORKA SERKER DE VOOR** 

Evaluation Results

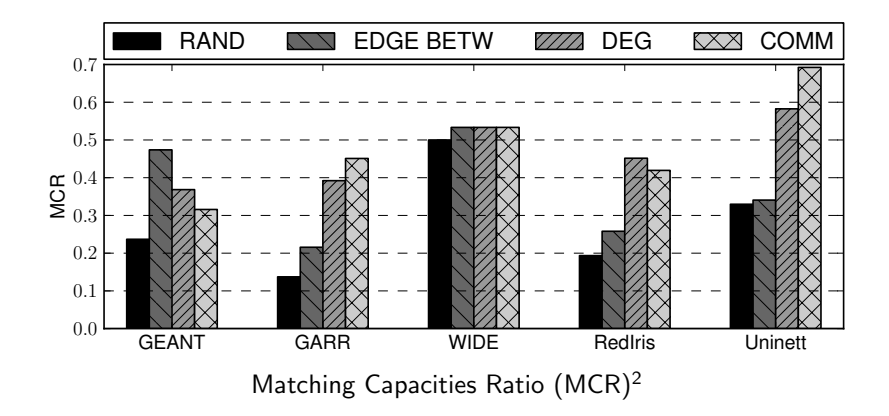

<span id="page-14-0"></span>2RAND refers to median MCR value calculated analy[tica](#page-13-0)l[ly](#page-15-0)  $\iff$   $\iff$   $\iff$ 一番  $2990$ 

Evaluation Results

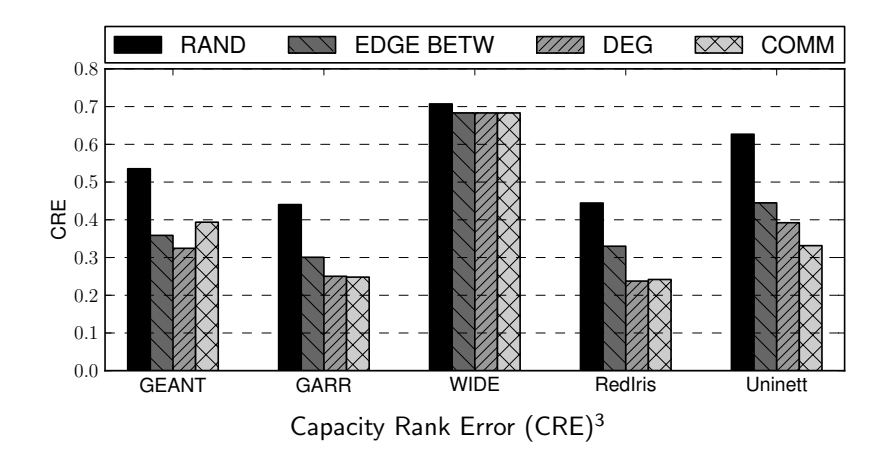

<span id="page-15-0"></span>3RAND refers to median CRE value calculated analyt[ical](#page-14-0)l[y](#page-16-0)  $\longleftrightarrow$ 一番  $299$ 

## Summary and Conclusions

With this work, we provided two main contributions: the FNSS toolchain and a novel model of link capacity assignment in an ISP backbone network.

FNSS toolchain:

 $\triangleright$  Supports Python, C++, Java, ns-2 and ns-3. Omnet++ support planned for future release

**KORK EX KEY KEY YOUR** 

 $\triangleright$  Open-sourced, documented, ready to use

Centrality-based models of link capacity assignment:

- $\triangleright$  Simple model but performance gain is consistent
- <span id="page-16-0"></span> $\blacktriangleright$  Further evaluation and model extension ongoing

# <http://fnss.github.com>

K ロ ▶ K @ ▶ K 할 ▶ K 할 ▶ | 할 | © 9 Q @